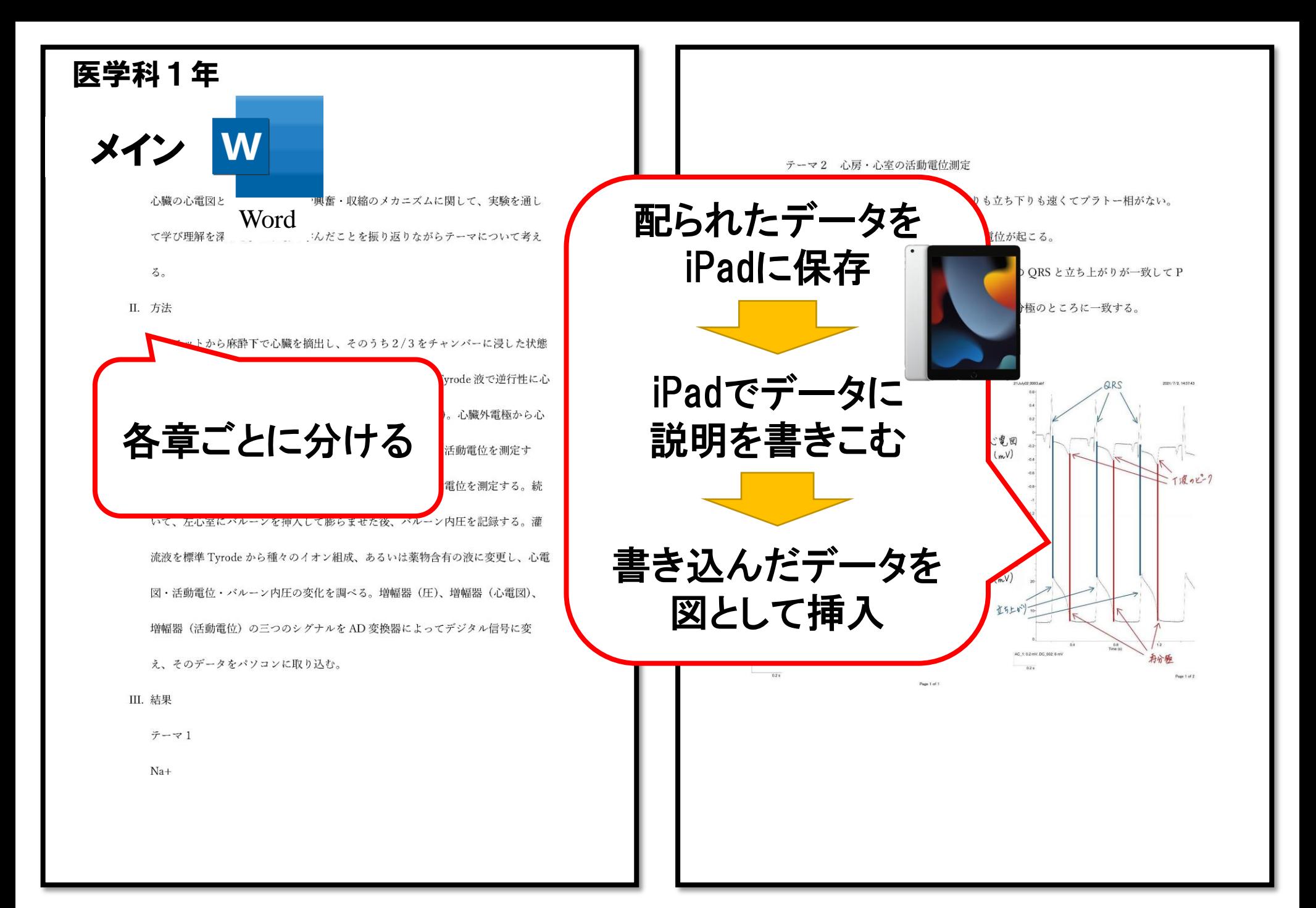

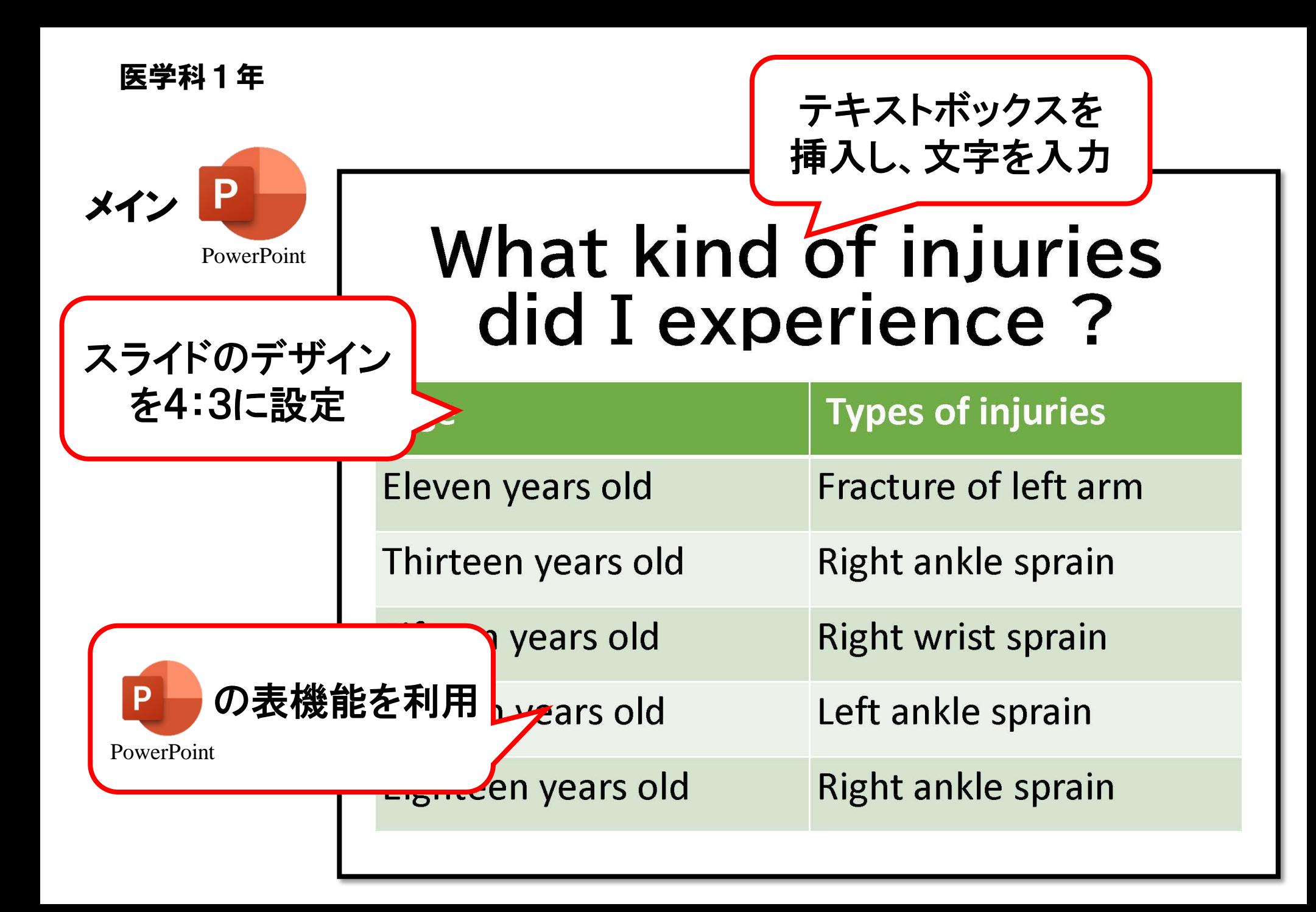

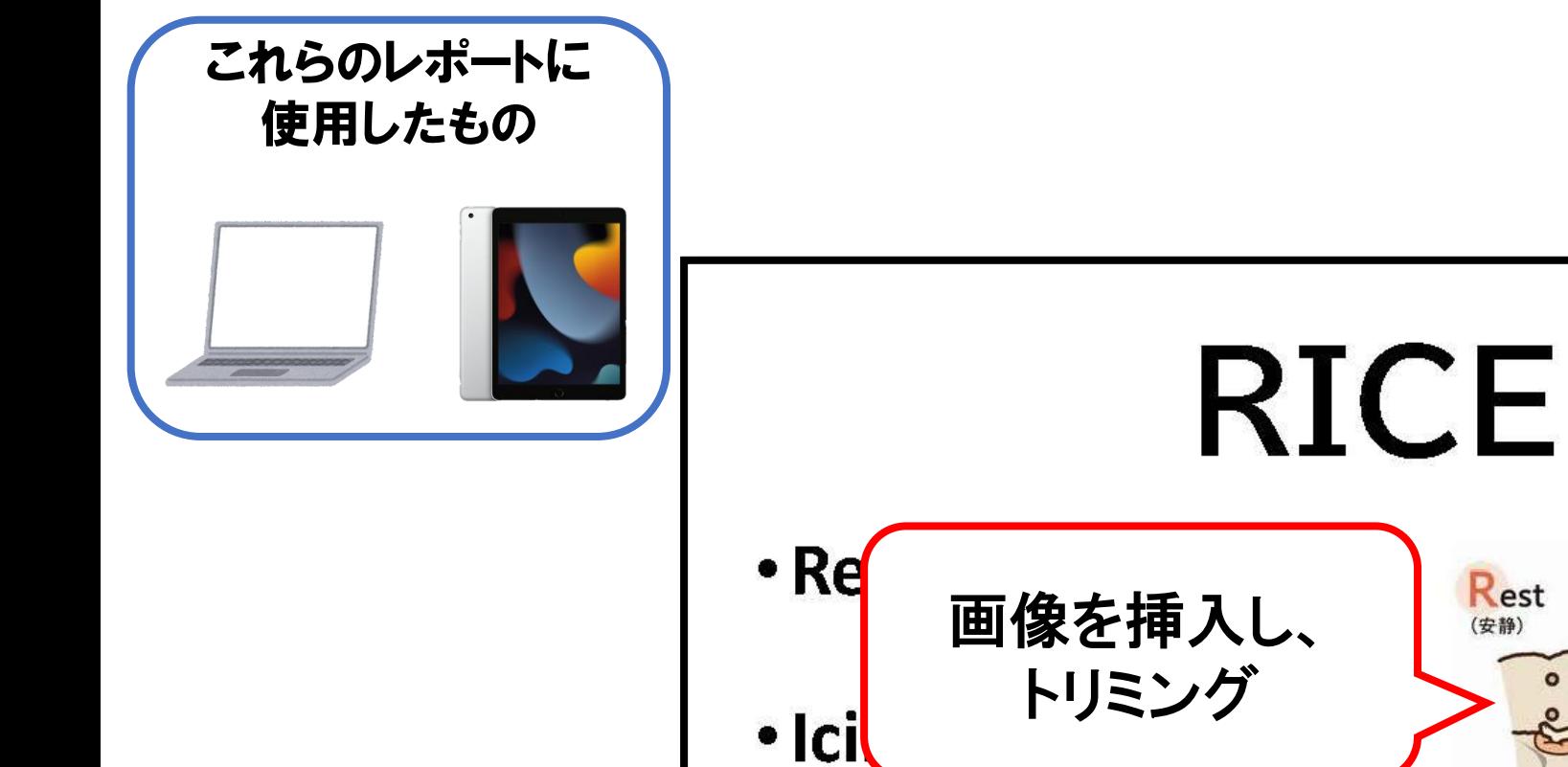

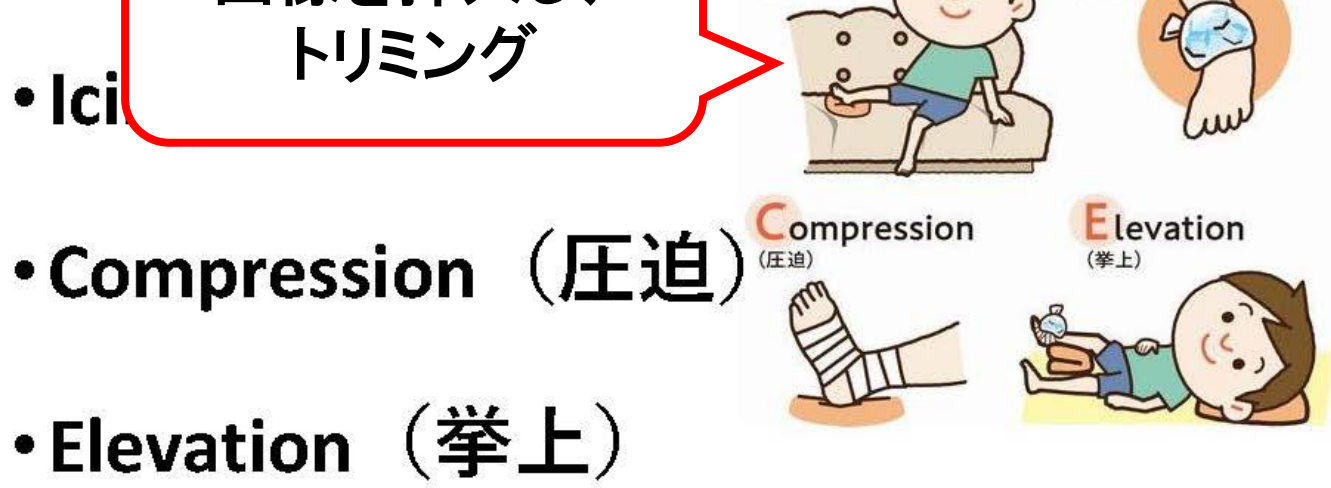

 $|ce$ 

(冷却)

 $\bullet$ ...

http://www.hiroshima.med.or.jp/pamphlet/589/post-137.html